## **Content API**

In order to access the XperienCentral content API, a few new terms need to be explained: the SessionManager, the Session, the PageService and the ElementService. The creation of a page is accomplished using the createPage function. This function is part of the PageManagementService. The PageManagementService can be accessed through the XperienCentral Session, which is obtained through the SessionManager. The relation is depicted in the UML schema:

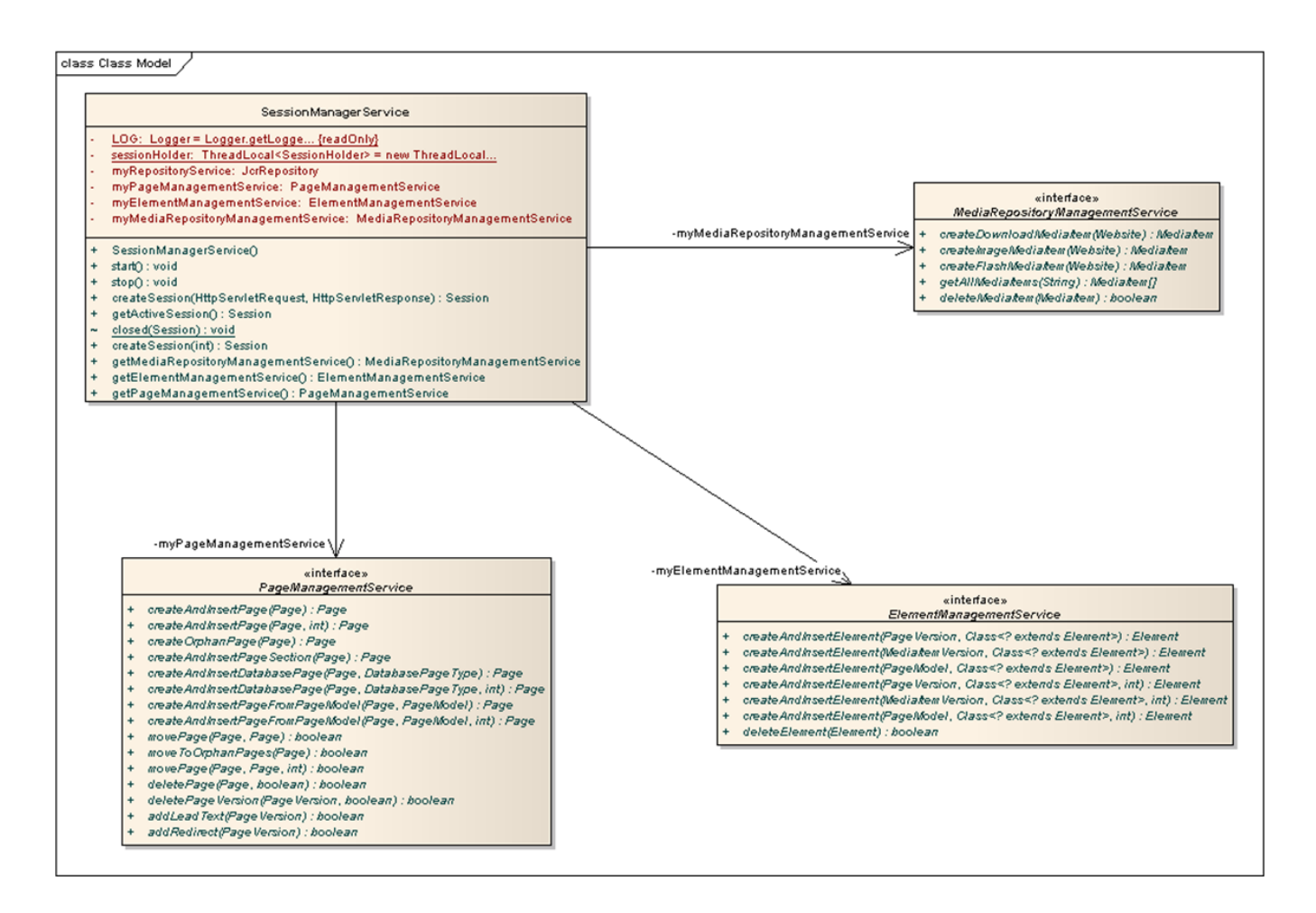

In order to access the content API functions related to a page, element or media item, the following steps need to be performed:

- 1. Retrieve the SessionManager
- 2. Retrieve the Session
- 3. Retrieve the pageService or elementService

## **In This Section**

- [Other Elements in the Content Repository](https://wiki.gxsoftware.com/wiki/display/PD/Other+Elements+in+the+Content+Repository)
- [Orphan Page Functions](https://wiki.gxsoftware.com/wiki/display/PD/Orphan+Page+Functions)
- [ContentElement Functions](https://wiki.gxsoftware.com/wiki/display/PD/ContentElement+Functions)
- [Page Functions](https://wiki.gxsoftware.com/wiki/display/PD/Page+Functions)
- [The Page, Element and Mediarepository Managementservice](https://wiki.gxsoftware.com/wiki/display/PD/The+Page%2C+Element+and+Mediarepository+Managementservice)
- [The XperienCentral SessionManager](https://wiki.gxsoftware.com/wiki/display/PD/The+XperienCentral+SessionManager)